## **Ccna Lab Guide Download**

This is likewise one of the factors by obtaining the soft documents of this **Ccna Lab Guide Download** by online. You might not require more mature to spend to go to the books launch as with ease as search for them. In some cases, you likewise get not discover the message Ccna Lab Guide Download that you are looking for. It will definitely squander the time.

However below, when you visit this web page, it will be hence unquestionably simple to acquire as without difficulty as download guide Ccna Lab Guide Download

It will not allow many era as we notify before. You can do it though put-on something else at home and even in your workplace. correspondingly easy! So, are you question? Just exercise just what we have enough money under as capably as evaluation **Ccna Lab Guide Download** what you later to read!

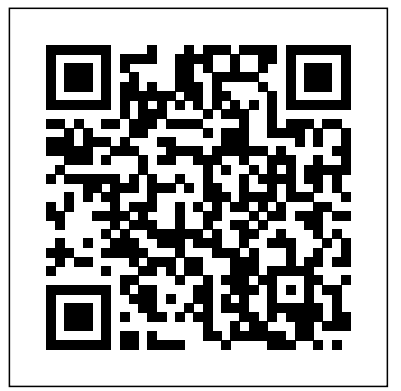

CCNA 200-301 Certification Lab Guide CCNA certification has become increasingly difficult and requires proper preparation to pass the exam. This lab guide is designed to prepare you 100% for the new exam. Learn all CCNA topics with a configurationoriented "learn by doing" approach. Practice and verify your CLI technical skills with simulation labs that include configuration and operational commands. Cisco is aligning the new CCNA 200-301 certification exam with a shift to internet-based connectivity model and IP-only routing. The new exam removes all routing protocols except OSPFv2. There is a significant amount of wireless, automation and cyber security topics. That is attributed to the popularity of mobility services, cloud computing and SDN. The management of network infrastructure has radically changed with open source architecture. Cisco has programmable network devices and virtualization of physical equipment. CCNA engineers now support private and cloud data center connections. CCNA 200-301 Certification Lab Guide Learn Cisco CLI configuration skills Setup Your Own Virtual Lab Network Access, IP Connectivity Wireless, Security, IP Services Simulation Practice Labs CCNA Configuration Tool CCNA IOS Show Commands Shaun Hummel is author of certification books, video courses and recipient of Cisco spotlight awards. 15+ years of experience with Fortune 100 companies, large data centers, certification training, and globally connected infrastructure. www.cisconetsolutions.com

Trust the best-selling Official Cert Guide series from Cisco Press to help you learn, prepare, and practice for exam success. They are built with the objective of providing assessment, review, and practice to help ensure you are fully prepared for

your certification exam. · Master Cisco CCNA 200-301 exam topics · Assess your knowledge with chapter-opening quizzes  $\cdot$  Review key concepts with exam preparation tasks · Practice with realistic exam questions in the practice test software This is the eBook edition of the CCNA 200-301 Official Cert Guide, Volume 1. This eBook, combined with the CCNA 200-301 Official Cert Guide Volume 2, cover all of exam topics on the CCNA 200-301 exam. This eBook does not include the practice exams that comes with the print edition. CCNA 200-301 Official Cert Guide , Volume 1 presents you with an organized test-preparation routine using proven series elements and techniques. "Do I Know This Already?" quizzes open each chapter and enable you to decide how much time you need to spend on each section. Exam topic lists make referencing easy. Chapter-ending Exam Preparation Tasks help you drill on key concepts you must know thoroughly. CCNA 200-301 Official Cert Guide, Volume 1 from Cisco Press enables you to succeed on the exam the first time and is the only self-study resource approved by Cisco. Best-selling author and expert instructor Wendell Odom shares preparation hints and test-taking tips, helping you identify areas of weakness and improve both your conceptual knowledge and hands-on skills. This complete study package includes · A test-preparation routine proven to help you pass the exams · Do I Know This Already? quizzes, which enable you to decide how much time you need to spend on each section · Chapter-ending and part-ending exercises, which help you drill on key concepts you must know thoroughly · The powerful Pearson Test Prep Practice Test software, complete with hundreds of wellreviewed, exam-realistic questions, customization options, and detailed performance reports · A free copy of the CCNA 200-301 Volume 1 Network Simulator Lite software, complete with meaningful lab exercises that help you hone your hands-on skills with the command-line interface for routers and switches · Links to a series of hands-on config labs developed by the author  $\cdot$  Online, interactive practice exercises that help you hone your knowledge · More than 90 minutes of video mentoring from the author  $\cdot$  A final preparation chapter, which guides you through tools and resources to help you craft your review and test-taking strategies · Study plan suggestions and templates to help you organize and optimize your study time Well

regarded for its level of detail, study plans, assessment features, challenging review helps you master the concepts and techniques that ensure your exam success. The CCNA 200-301 Official Cert Guide, Volume 1, combined with CCNA 200-301 Official Cert Guide, Volume 2, walk you through all the exam topics found in the Cisco 200-301 exam. Topics covered in Volume 1 include: · Networking fundamentals · Implementing Ethernet LANs · Implementing VLANs and STP · IPv4 addressing · IPv4 routing · OSPF · IPv6 · Wireless LANs Companion Website: The companion website contains the CCNA Network Simulator Lite software, online practice exercises, study resources, and 90 minutes of video training. In addition to the wealth Connecting Networks. These courses cover the objectives of the Cisco Certified of updated content, this new edition includes a series of free hands-on exercises to help you master several real-world configuration and troubleshooting activities. These CCNA Routing and Switching certification means that you have the knowledge and exercises can be performed on the CCNA 200-301 Network Simulator Lite, Volume 1 skills required to successfully install, configure, operate, and troubleshoot a mediumsoftware included for free on the companion website that accompanies this book. This sized routed and switched networks. As a Cisco Networking Academy student or software, which simulates the experience of working on actual Cisco routers and switches, contains the following 21 free lab exercises, covering topics in Part II and Part III, the first hands-on configuration sections of the book: 1. Configuring Local Usernames 2. Configuring Hostnames 3. Interface Status I 4. Interface Status II 5. Interface Status III 6. Interface Status IV 7. Configuring Switch IP Settings 8. Switch IP Address 9. Switch IP Connectivity I 10. Switch CLI Configuration Process I 11. Switch CLI Configuration Process II 12. Switch CLI Exec Mode 13. Setting Switch Passwords 14. Interface Settings I 15. Interface Settings II 16. Interface Settings III 17. Switch Forwarding I 18. Switch Security I 19. Switch Interfaces and Forwarding Configuration Scenario 20. Configuring VLANs Configuration Scenario 21. VLAN Troubleshooting Pearson Test Prep online system requirements: Browsers: Chrome version 73 and above; Safari version 12 and above; Microsoft Edge 44 and above Devices: Desktop and laptop computers, tablets running on Android v8.0 and iOS v13, smartphones with a minimum screen size of 4.7". Internet access required Pearson Test Prep offline system requirements: Windows 10, Windows 8.1; Microsoft .NET Framework 4.5 Client; Pentium-class 1 GHz processor (or equivalent); 512 MB RAM; 650 MB disk space plus 50 MB for each downloaded practice exam; access to the Internet to register and download exam databases

CCNA v3 Lab Guide: Routing and Switching 200-125 provides the configuration skills necessary to pass the CCNA v3 exam. The CCNA 200-125 candidate must answer technical questions and have the skills required to configure, verify and troubleshoot network connectivity. There are 44 labs that start from basic global configuration to more complex network troubleshooting of routers and switches. There is coverage of IPv6 addressing, WAN connectivity, ACLs and NAT that are all based on CCNA v3 exam guidelines. The troubleshooting questions are a key aspect of the CCNA exam. You will learn a standard troubleshooting methodology required for CCNA v3 style questions. The step-by-step format includes analysis and resolution of errors. In addition there is an extended lab with multiple routing and switching errors. The lab guide is based on the book CCNA v3 Routing and Switching 200-125. Official Cisco CCNA v3 Routing and Switching Download Packet Tracer and 44 Ready Labs Initial Global Configuration, System Management Device Security, VLANs, Access Ports,

questions and exercises, video instruction, and hands-on labs, this official study guide Subnetting, Static and Default Routes Multi-Area OSPF, EIGRP for IPv4, RIPv2, ACLs, Port Security Static Trunking, EtherChannel, Rapid STP, PortFast IPv4 Addressing, NAT Inter-VLAN Routing, Default Gateway, DHCP, eBGP IPv6 Addressing, Link-Local, SLAAC, Global Unicast Network Troubleshooting, Traceroute, Ping, IOS Tools CCNA Routing and Switching Practice and Study Guide is designed with dozens of exercises to help you learn the concepts and configurations crucial to your success with the Interconnecting Cisco Networking Devices Part 2 (ICND2 200-101) exam. The author has mapped the chapters of this book to the last two Cisco Networking Academy courses in the CCNA Routing and Switching curricula, Scaling Networks and Networking Associate (CCNA) Routing and Switching certification. Getting your someone taking CCNA-related classes from professional training organizations, or college- and university-level networking courses, you will gain a detailed understanding of routing by successfully completing all the exercises in this book. Each chapter is designed with a variety of exercises, activities, and scenarios to help you: Review vocabulary Strengthen troubleshooting skills Boost configuration skills Reinforce concepts Research and analyze topics CCNA Routing and Switching Virtual Lab, Titanium Edition 4.0, Download Edition Networking for Home and Small Businesses, CCNA Discovery Learning Guide Introduction to Networks Lab Manual V5.1 CCNA Routing and Switching Study Guide Routing Protocols Companion Guide CCNA Security 210-260 Official Cert Guide This book has now been rebranded and is available at - https: //www.amazon.com/dp/1730887228Just knowing the theory is no longer enough to pass your Cisco CCENT or CCNA exams.During a grueling 90 minute exam you are now hit with several 'live'; network issues to either configure or troubleshoot. It is estimated that over 80% of exam failures are due to missing vital marks on the practical element which counts heavily towards your final score. Don't let that happen to you.101 Labs for the Cisco CCNA Exam will help you quickly and easily gain the hands on skill and speed to get you through the CCNA and CCENT exams and in fact, well past CCNA level.These labs have been compiled by two of the most experienced Cisco engineers in the IT industry. Let them share with you their insider tips and secrets to effective Cisco router and switch configuration. This best selling guide has been revised and updated to prepare you for the new Cisco exams - 200-125 CCNA - Interconnecting Cisco Networking Devices: Accelerated (CCNAX)- 100-105 ICND - Interconnecting Cisco Networking Devices Part 1 (ICND1)- 200-105 ICND2 - Interconnecting Cisco Networking Devices Part 2 (ICND2)All syllabus topics are covered including: - - Configure and troubleshoot VLANs and Trunking- Configure eBGP- RIP, EIGRP, EIGRP for IPv6, OSPF and OSPFv3- Router and switch security- SNMP- HSRP- GRE- and many moreYou cover configuration and troubleshooting as well as important 'need to know' commands for the exam and the real world of working as a Cisco network engineer. We've added 20 challenge labs to test your skills to the limit as well as several bonus labs.All solutions are provided so you can check your configurations against ours. As your confidence quickly grows you will find your speed and understanding vastly improves making your more than prepared come exam day.There is no other book like this on the market. Let Paul and Farai help take your Cisco configuration and troubleshooting skills to the next lev Prepare for the new CCNA exams with this Todd Lammle study guide Cisco author, speaker, and trainer Todd Lammle is considered the authority on all things networking, and his books have sold almost a million copies worldwide. This all-purpose CCNA study guide methodically covers all the objectives of the ICND1 (100-101) and

thoroughly examines operation of IP data networks, LAN switching technologies, IP addressing (IPv4/IPv6), IP routing technologies, IP services, network device security, troubleshooting, and WAN technologies. Valuable study tools such as a companion test engine that includes hundreds of sample questions, a pre-assessment test, and multiple practice exams. Plus, you'll also get access to hundreds of electronic flashcards, author files, and a network simulator. CCNA candidates may choose to take either the ICND1(100-101) and ICND2 (200-101) exams or the CCNA Composite exam (200-120); this study guide covers the full objectives of all three Written by bestselling Sybex study guide author Todd Lammle, an acknowledged authority on all things Cisco Covers essential Cisco networking topics such as operating an IP data network, IP addressing, switching and routing technologies, troubleshooting, network device security, and much more Includes a comprehensive set of study tools including practice exams, electronic flashcards, comprehensive glossary of key terms, videos, and a network simulator that can be used with the book's hands-on labs Bonus Content: Access to over 40 MicroNugget videos from CBT Nuggets CCNA Routing and Switching Study Guide prepares you for CCNA certification success.

Trust the best selling Official Cert Guide series from Cisco Press to help you learn, prepare, and practice for exam success. This series is built with the objective of providing assessment, review, and practice to help ensure you are fully prepared for your certification exam. Master Cisco CCNA Wireless 200-355 exam topics Assess your knowledge with chapter-opening quizzes Review key concepts with exam preparation tasks This is the eBook edition of the CCNA Wireless 200-355 Official Cert Guide. This eBook does not include the companion DVD with practice exam that comes with the print edition. CCNA Wireless 200-355 Official Cert Guide presents you with an organized testpreparation routine through the use of proven series elements and techniques. "Do I Know This Already?" quizzes open each chapter and enable you to decide how much time you need to spend on each section. Exam topic lists make referencing easy. Chapter-ending Exam Preparation Tasks help you drill on key concepts you must know thoroughly. CCNA Wireless 200-355 Official Cert Guide focuses specifically on the objectives for the Cisco CCNA WIFUND exam. Leading network engineer and best-selling Cisco certification author David Hucaby shares preparation hints and test-taking tips, helping you identify areas of weakness and improve both your conceptual knowledge and handson skills. Material is presented in a concise manner, focusing on increasing your understanding and retention of exam topics. Well regarded for its level of detail, assessment features, comprehensive design scenarios, and challenging review **optimize your study time Well regarded for its level of detail, study plans, assessment features,** questions and exercises, this official study guide helps you master the concepts and techniques that will enable you to succeed on the exam the first time. The official study guide helps you master all the topics on the CCNA WIFUND 200-355 exam, including RF signals, modulations, standards, and performance Antenna theory Wireless LAN topologies and 802.11 frame types Wireless AP coverage planning Cisco wireless architectures Autonomous, cloud, and controller-based deployments Controller discovery, roaming, and RRM Wireless security WLAN configuration Wireless guest network implementation Client connectivity Cisco wireless network management Troubleshooting interference and connectivity CCNA Wireless 200-355 Official Cert Guide is part of a recommended learning path from Cisco that includes simulation and hands-on training from authorized Cisco Learning Partners and self-study products from Cisco Press. To find out more about instructor-led training, e-learning, and hands-on instruction offered by authorized Cisco Learning Partners worldwide, please visit http://www.cisco.com/web/learning/index.html. CCNA Guide to Cisco Networking Fundamentals, 4e is a comprehensive guide for anyone wishing to obtain a solid background in basic Cisco networking concepts. Important Notice: Media content referenced within the product description or the product text may not be available in the ebook version.

CCNA Security 210-260 Certification Guide

Core Networking (ENCOR) V8 Lab Manual

LAN Switching and Wireless

CCNA Exploration Labs and Study Guide

CCNA Guide to Cisco Networking Fundamentals

CCNA Cisco Certified Network Associate Study Guide, 7th Edition

ICND2(200-101) exams as well as providing additional insight for those taking CCNA Composite (200-120) exam. It **Official Cert Guide, Volume 1, covers all the exam topics on the CCNA 200-301 exam. · Master Cisco** CCNA  $200-301$  exam topics  $\cdot$  Assess your knowledge with chapter-opening quizzes  $\cdot$  Review key concepts with exam preparation tasks This is the eBook edition of CCNA 200-301 Official Cert Guide, Volume 2. This eBook does not include access to the Pearson Test Prep practice exams that comes with the print edition. CCNA 200-301 Official Cert Guide, Volume 2 presents you with an organized test preparation routine through the use of proven series elements and techniques. "Do I Know This Already?" quizzes open each chapter and enable you to decide how much time you need to spend on each section. Exam topic lists make referencing easy. Chapter-ending Exam Preparation Tasks help you drill on key concepts you must know thoroughly. CCNA 200-301 Official Cert Guide, Volume 2 from Cisco Press enables you to succeed on the exam the first time and is the only self-study resource approved by Cisco. Best-selling author Wendell Odom shares preparation hints and test-taking tips, helping you identify areas of weakness and improve both your conceptual knowledge and hands-on skills. This complete study package includes · A test-preparation routine proven to help you pass the exams · Do I Know This Already? quizzes, which enable you to decide how much time you need to spend on each  ${\bf section}$   $\cdot$  Chapter-ending Key Topic tables, which help you drill on key concepts you must know thoroughly · The powerful Pearson Test Prep Practice Test software, complete with hundreds of wellreviewed, exam-realistic questions, customization options, and detailed performance reports · A free copy of the CCNA 200-301 Network Simulator, Volume 2 Lite software, complete with meaningful lab exercises that help you hone your hands-on skills with the command-line interface for routers and switches  $\cdot$  Links to a series of hands-on config labs developed by the author  $\cdot$  Online interactive practice exercises that help you enhance your knowledge · More than 50 minutes of video mentoring from the author · An online interactive Flash Cards application to help you drill on Key Terms by chapter · A final preparation chapter, which guides you through tools and resources to help you craft your review and test-taking strategies · Study plan suggestions and templates to help you organize and labs, and challenging review questions and exercises, this official study guide helps you master the concepts and techniques that ensure your exam success. CCNA 200-301 Official Cert Guide, Volume 2, combined with CCNA 200-301 Official Cert Guide, Volume 1, walk you through all the exam topics found in the Cisco 200-301 exam. Topics covered in Volume 2 include · IP access control lists · Security services · IP services · Network architecture · Network automation Companion Website: Companion Website: The companion website contains CCNA Network Simulator Lite software, practice exercises, 50 minutes of video training, and other study resources. See the Where Are the Companion Files on the last page of your eBook file for instructions on how to access. In addition to the wealth of content, this new edition includes a series of free hands-on exercises to help you master several real-world configuration activities. These exercises can be performed on the CCNA 200-301 Network Simulator Lite, Volume 2 software included for free on the companion website that accompanies this book. This hands-on routing Lab Manual is the perfect companion for all Cisco Networking Academy students who are taking the new course CCNP Cisco Networking Academy CCNP Enterprise: Core Networking (ENCOR) as part of their CCNP preparation. It offers a portable, bound copy of all CCNP ENCOR network routing labs in a convenient, lightweight format that allows students to walk through key procedures and easily take notes without a large textbook or a live Internet connection. Working with these conveniently-formatted labs, students will gain practical experience and skills for using advanced IP addressing and routing in implementing scalable and secure Cisco ISR routers connected to LANs and WANs; and for configuring secure routing solutions to support branch offices and mobile workers. The only authorized Lab Manual for the Cisco Networking Academy Introduction to Networks course in

Trust the best-selling Official Cert Guide series from Cisco Press to help you learn, prepare, and practice for exam success. They are built with the objective of providing assessment, review, and practice to help ensure you are fully prepared for your certification exam. This book, combined with CCNA 200-301

the CCNA Routing and Switching curriculum Introduction to Networks Lab Manual Version 5.1

It is meant to be used within this program of study. This course introduces the architecture, structure,

contains all the labs and class activities from the Cisco® Networking Academy course of the same name. Are you looking to pass the coveted Cisco CCNA Routing and Switching exam? There version 4. This course describes the architecture, components, and operation of routers, and explains the labs into this study guide, as well as solutions and configurations you can try at home so CCNA Routing and Switching Complete Review Guide are so many study guides to choose from, but most of them only serve to confuse students with unnecessary technical jargon and useless information rather than teach them what they need to know to pass the exam and actually apply what they have learned to the real world of IT. This book will prepare you for the latest Cisco CCNA Routing exams, including: - 200-125 CCNA - Interconnecting Cisco Networking Devices: Accelerated (CCNAX) - 100-105 ICND1 - Interconnecting Cisco Networking Devices: Part 1 (ICND1) - 200-105 ICND2 - Interconnecting Cisco Networking Devices: Part 2 (ICND2) Over 50% of the CCNA exam marks are awarded for completing the notoriously difficult practical lab scenarios, so why are there next to no labs to be found in most CCNA study guides? We've packed over 45 follow-along mini-labs and 32 full that you really learn how to configure and troubleshoot all the important exam topics, Securing the router and switch with passwords - VLANs and VLAN security - Access lists and Network Address Translation - Backing up important configuration files - Planning and designing a network addressing scheme - Spanning Tree Protocol - Answering any subnetting question within seconds - guaranteed! - Quickly troubleshooting and fixing network faults in the exam and in the real world - Setting up a router and switch from scratch with no previous experience - And much more The book has been broken down into ICND1 topics in the first half and ICND2 topics in the second half so that you can take either the one-exam or two-exam route. In their day jobs the authors work on live enterprise networks for global companies, so let them share their decades of internetworking experience with you. They have packed this study guide with exam tips and real-world advice that you can use on the job to avoid common mistakes made by both junior and experienced network engineers. These mistakes can cost you your job. As well as the labs and mini-labs, the theory has been broken up into easy to manage modules so that you can study at your own pace and really master the technologies. There is more than \$400 worth of practice exams, advanced challenge labs, and study videos at the URL below for you to enjoy free of charge and to guarantee your success come exam day. https: //www.howtonetwork.com/ccnasimplified This is the eBook of the printed book and may not include any media, website access codes, or print supplements that may come packaged with the bound book. Cisco Press has the only self-study guides approved by Cisco for the new CCENT and CCNA Routing and Switching certifications. The new edition of the best-selling two-book value priced CCNA Official Cert Guide Library includes updated content, new online practice exercises, more than 600 practice exam questions, and more than 2 hours of video training, plus the CCENT and CCNA Network Simulator Lite Editions with 43 free Network Simulator labs. CCNA Routing and Switching 200-125 Official Cert Guide Library is a comprehensive review and practice package for the latest CCNA exams and

functions, components, and models of the Internet and other computer networks. The hands-on labs and class activities are designed for you to practice performing tasks that will help you learn how to build simple LANs, perform basic configurations for routers and switches, and implement IP addressing schemes. CCENT Practice and Study Guide Book: 978-1-58713-345-9 eBook: 978-0-13-351767-5 CCNA Routing and Switching Portable Command Guide Book: 978-1-58720-430-2 eBook: 978-0-13-338136-8 Introduction to Networks Companion Guide v5.0 Book: 978-1-58713-316-9 eBook: 978-0-13-347544-9 Introduction to Networks Course Booklet Version 5.1 Book: 978-1-58713-352-7 Routing Protocols and Concepts CCNA Exploration Companion Guide Routing Protocols and Concepts, CCNA Exploration Companion Guide is the official supplemental textbook for the Routing Protocols and Concepts course in the Cisco Networking Academy® CCNA® Exploration curriculum principles of routing and the primary routing protocols. The Companion Guide, written and edited by Networking Academy instructors, is designed as a portable desk reference to use anytime, anywhere. The including: - Routing protocols such as EIGRP and OSPF - IPv6 internetworking book's features reinforce the material in the course to help you focus on important concepts and organize your study time for exams. New and improved features help you study and succeed in this course: Chapter objectives–Review core concepts by answering the focus questions listed at the beginning of each chapter. Key terms–Refer to the updated lists of networking vocabulary introduced and turn to the highlighted terms in context in each chapter. Glossary–Consult the comprehensive glossary with more than 150 terms. Check Your Understanding questions and answer key–Evaluate your readiness with the updated end-of-chapter questions that match the style of questions you see on the online course quizzes. The answer key explains each answer. Challenge questions and activities–Strive to ace more challenging review questions and activities designed to prepare you for the complex styles of questions you might see on the CCNA exam. The answer key explains each answer. Rick Graziani has been a computer science and networking instructor at Cabrillo College since 1994. Allan Johnson works full time developing curriculum for Cisco Networking Academy. Allan also is a part-time instructor at Del Mar College in Corpus Christi, Texas. How To–Look for this icon to study the steps you need to learn to perform certain tasks. Packet Tracer Activities– Explore networking concepts in activities interspersed throughout some chapters using Packet Tracer v4.1 developed by Cisco®. The files for these activities are on the accompanying CD-ROM. Also available for the Routing Protocols and Concepts Course: Routing Protocols and Concepts CCNA Exploration Labs and Study Guide ISBN-10: 1-58713-204-4 ISBN-13: 978-1-58713-204-9 Companion CD-ROM \*\*See instructions within the ebook on how to get access to the files from the CD-ROM that accompanies this print book.\*\* The CD-ROM provides many useful tools and information to support your education: Packet Tracer Activity exercise files v4.1 A Guide to Using a Networker's Journal booklet Taking Notes: a .txt file of the chapter objectives More IT Career Information Tips on Lifelong Learning in Networking This book is part of the Cisco Networking Academy Series from Cisco Press®. The products in this series support and complement the Cisco Networking Academy online curriculum. CCNA V3 Lab Guide 101 Labs for the Cisco CCNA Exam WAN Technologies CCNA 4 Companion Guide Implementing and Administering Cisco Solutions: 200-301 CCNA Exam Guide Your Complete Guide to Passing the Cisco CCNA Routing and Switching Exam Page 4/11 September, 27 2022 is the only self-study resource approved by Cisco. The two books contained in this package, CCENT/CCNA ICND1 100-105 Official Cert Guide and CCNA Routing and Switching ICND2 200-105 Official Cert Guide, present complete reviews and more challenging and realistic preparation experiences. The books have been fully updated to refresh the content for the latest CCNA exam topics and to enhance certain key topics that are critical for exam success. Best-selling author and expert instructor Wendell Odom shares preparation hints and test-taking tips, helping you identify areas of weakness and improve both your conceptual knowledge and hands-on skills. This complete study package includes · A test-preparation routine proven to help you pass the exams · "Do I Know This Already?" quizzes, which enable you to decide how much time you need to spend on each section · Chapter-ending and part-ending exercises, which help you drill on key concepts you must know thoroughly  $\cdot$  Troubleshooting sections, which help you master the complex scenarios you will face on the exam · The reviewed, exam-realistic questions, customization options, and detailed performance reports · A free copy of the CCNA ICND1 and ICND2 Network Simulator Lite software, complete with meaningful lab exercises that help you hone your hands-on skills with the command-line interface for routers and switches · Links to a series of hands-on config labs developed by the author · Online interactive practice exercises that help you hone your knowledge · More than 2 hours of video mentoring from the author · A final preparation chapter, which guides you through tools and resources to help you craft your design and troubleshooting · IPv4 services: ACLs and NAT · IPv6 · Network device review and test-taking strategies · Study plan suggestions and templates to help you organize and optimize your study time Well regarded for its level of detail, study plans, assessment features, challenging review questions and exercises, video instruction, and training. Includes Exclusive Offers For Up to 70% Off Video Training and Network hands-on labs, these official study guides help you master the concepts and techniques that ensure your exam success. These official study guides help you master all the topics on the CCNA exams, including · Networking fundamentals · Implementing basic Ethernet LANs · Ethernet LANs: design, VLANs, and troubleshooting · IPv4 addressing and subnetting · Implementing IPv4 · IPv4 design and troubleshooting · IPv4 services: ACLs, NAT, and QoS · IPv4 routing protocols and routing · Wide area networks · IPv6 · Network management, SDN, and cloud computing

800x600 Trust the best-selling Official Cert Guide series from Cisco Press to help you learn, prepare, and practice for exam success. They are built with the objective of providing assessment, review, and practice to help ensure you are fully prepared for your certification exam. CCENT/CCNA ICND1 100-105 Official Cert Guide, Academic Edition is a comprehensive textbook and study package that provides you with an introduction to foundational networking concepts and hands-on application. Best-selling author and expert instructor Wendell Odom shares study hints and test-taking tips, helping you identify areas of weakness and improve both your conceptual knowledge and hands-on skills. This complete study package includes A study routine proven to help you retain knowledge Chapter-ending summaries that provide a quick review of key Mode 15. Switch Forwarding I 16. Switch IP Address 17. Switch IP Connectivity I 18. topics Tons of review exercises, including memory tables, command summaries, key

powerful Pearson IT Certification Practice Test software, complete with hundreds of well- Study plan suggestions and templates to help you organize and optimize your study time term definitions, mind mapping exercises, review questions, and more, which test your understanding and reinforce your knowledge Troubleshooting sections, which help you master complex, real-world scenarios A free copy of the eBook version of the text, available in PDF, EPUB, and Mobi (Kindle) formats The powerful Pearson IT Certification Practice Test Premium Edition software, complete with hundreds of wellreviewed, exam-realistic questions, customization options, linking of all questions to the PDF eBook file, and detailed performance reports A free copy of the CCENT/CCNA ICND1 100-105 Network Simulator Lite software, complete with meaningful lab exercises that help you hone your hands-on skills with the command-line interface for routers and switches Links to a series of hands-on config labs developed by the author Online interactive practice exercises that help you enhance your knowledge More than 90 minutes of video mentoring from the author A final preparation chapter that guides you through tools and resources to help you craft your review and test-taking strategies Well regarded for its level of detail, study plans, assessment features, challenging review questions and exercises, video instruction, and hands-on labs, this official study guide helps you master the concepts and techniques that ensure your success. This official study guide helps you master all the topics on the CCENT/CCNA ICND1 exam, including · Networking fundamentals · Implementing basic Ethernet LANs · Ethernet LANs: design, VLANs, and troubleshooting · IPv4 addressing and subnetting · Implementing IPv4 · IPv4 management The DVD contains more than 500 unique practice exam questions, ICND1 Network Simulator Lite software, online practice exercises, and 90 minutes of video Simulator Software Pearson IT Certification Practice Test minimum system requirements: Windows 10, Windows 8.1, Windows 7, or Vista (SP2), Microsoft .NET Framework 4.5 Client; Pentium-class 1 GHz processor (or equivalent); 512 MB RAM; 650 MB disk space plus 50 MB for each downloaded practice exam; access to the Internet to register and download exam databases In addition to the wealth of updated content, this new edition includes a series of free hands-on exercises to help you master several real-world configuration and troubleshooting activities. These exercises can be performed on the CCENT/CCNA ICND1 100-105 Network Simulator Lite software included for free on the DVD or companion web page that accompanies this book. This software, which simulates the experience of working on actual Cisco routers and switches, contains the following 24 free lab exercises, covering all the topics in Part II, the first hands-on configuration section of the book: 1. Configuring Hostnames 2. Configuring Local Usernames 3. Configuring Switch IP Settings 4. Interface Settings I 5. Interface Settings II 6. Interface Settings III 7. Interface Status I 8. Interface Status II 9. Interface Status III 10. Interface Status IV 11. Setting Switch Passwords 12. Switch CLI Configuration Process I 13. Switch CLI Configuration Process II 14. Switch CLI Exec Switch Security I 19. Switch Security II 20. Switch Security III 21. Switch Security IV 22.

Switch Security Configuration Scenario 23. Switch Interfaces and Forwarding Configuration Scenario 24. Port Security Troubleshooting Scenario If you are interested in exploring more hands-on labs and practicing configuration and troubleshooting with more router and switch commands, see the special 50% discount offer in the coupon code included in the sleeve in the back of this book. Windows system requirements (minimum): Windows 10 (32/64-bit), Windows 8.1 (32/64-bit), or Windows 7 (32/64-bit)  $\cdot$  640-911 Official Cert Guide from Cisco Press enables you to succeed on the exam the first time and is the only 1 gigahertz (GHz) or faster 32-bit (x86) or 64-bit (x64) processor · 1 GB RAM (32-bit) or 2 GB RAM (64-bit) · 16 GB available hard disk space (32-bit) or 20 GB (64-bit) · DirectX 9 graphics device with WDDM 1.0 or higher driver · Adobe Acrobat Reader version 8 and above Mac system requirements (minimum) · OS X 10.11, 10.10, 10.9, or 10.8 · Intel core Duo 1.83 GHz · 512 MB RAM (1 GB recommended) · 1.5 GB hard disk space · 32-bit color depth at 1024x768 resolution · Adobe Acrobat Reader version 8 and above This is the eBook of the printed book and may not include any media, website access codes, or print supplements that may come packaged with the bound book. CCNA Data Center DCICN 200-150 Official Cert Guide from Cisco Press allows you to succeed on the exam the first time and is the only self-study resource approved by Cisco. Cisco Data Center experts Chad Hintz, Cesar Obediente, and Ozden Karakok share preparation hints and test-taking tips, helping you identify areas of weakness and improve both your conceptual knowledge and hands-on skills. This complete study package includes A test-preparation routine proven to help you pass the exam Do I Know This Already? quizzes, which allows you to decide how much time you need to spend on each section Chapter-ending exercises, which help you drill on key concepts you must know thoroughly The powerful Pearson IT Certification Practice Test software complete with hundreds of well-reviewed, exam-realistic questions customization options, and detailed performance reports final preparation chapter, which guides you through tools and resources to help you craft your review and test-taking strategies Study plan suggestions and templates to help you organize and optimize your study time Well-regarded for its level of detail, study plans, assessment features, challenging review questions and exercises, this official study guide helps you master the concepts and techniques that ensure your exam success. The official study guide helps you master topics on the CCNA Data Center DCICN 200-150 exam, including the following: Nexus data center infrastructure and architecture Networking models, Ethernet LANs, and IPv4/IPv6 addressing/routing Data center Nexus switching and routing fundamentals Nexus switch installation and operation VLANs, trunking, STP, and Ethernet switching IPv4 and IPv6 subnetting IPv4 routing concepts, protocols, configuration, and access control Data center storage networking technologies and configurations CCNA 200-301 Official Cert Guide, Volume 2 CCNA 200-301 Lab Guide Routing and Switching Essentials Lab Manual Exams 100-101, 200-101, and 200-120 WAN Technologies CCNA 4 Labs and Study Guide

CCNA Data Center DCICN 640-911 Official Cert Guide

Trust the best-selling Official Cert Guide series from Cisco Press to help you learn, prepare, and practice for exam success. This series is built with the objective of providing assessment, review, and practice to help ensure you are fully prepared for your certification exam. \* Master Cisco CCNA Data Center DCICN 640-911 exam topics \* Assess your knowledge with chapter-opening quizzes \* Review key concepts with exam preparation tasks This is the eBook edition of the CCNA Data Center DCICN 640-911 Official Cert Guide. This eBook does not include the companion CD-ROM with practice exam that comes with the print edition. CCNA Data Center DCICN self-study resource approved by Cisco. Expert instructors and engineers Wendell Odom and Chad Hintz share preparation hints and test-taking tips, helping you identify areas of weakness and improve both your conceptual knowledge and hands-on skills. This complete, official study package includes \* A test-preparation routine proven to help you pass the exam \* "Do I Know This Already?" quizzes, which enable you to decide how much time you need to spend on each section \* Chapter-ending and part-ending exercises, which help you drill on key concepts you must know thoroughly \* A final preparation chapter that guides you through tools and resources to help you craft your review and test-taking strategies \* A Nexus lab guide appendix, with advice for building hands-on Nexus labs \* Study plan suggestions and templates to help you organize and optimize your study time Well regarded for its level of detail, study plans, assessment features, and challenging review questions and exercises, this official study guide helps you master the concepts and techniques that ensure your exam success. CCNA Data Center DCICN 640-911 Official Cert Guide is part of a recommended learning path from Cisco that includes simulation and hands-on training from authorized Cisco Learning Partners and self-study products from Cisco Press. To find out more about instructor-led training, e-learning, and hands-on instruction offered by authorized Cisco Learning Partners worldwide, please visit www.cisco.com. The official study guide helps you master topics on the CCNA Data Center DCICN 640-911 exam, including \* Networking fundamentals \* Installing, operating, and configuring Nexus switches \* VLANs and trunking concepts and configuration \* Spanning Tree Protocol (STP) concepts and configuration \* IP addressing and subnetting \* IPv6 fundamentals \* Cisco Nexus IPv4 routing configuration and routing protocol implementation \* IPv4 access control lists (ACL) on Nexus switches Routing and Switching Essentials Lab Manual The only authorized Lab Manual for the Cisco Networking Academy Routing and Switching Essentials course in the CCNA Routing and Switching curriculum Routing and Switching Essentials Lab Manual contains all the labs and class activities from the Cisco® Networking Academy course. The labs are intended to be used within the Cisco Networking Academy program of study. Related titles: CCENT Practice and Study Guide book: 978-1-58713-345-9 eBook: 978-0-13-351765-1 CCNA Routing and Switching Portable Command Guide book: 978-1-58720-430-2 eBook: 978-0-13-338136-8 Routing and Switching Essentials Companion Guide book: 978-1-58713-318-3 eBook: 978-0-13-347622-4 Routing and Switching Essentials Course Booklet book: 978-1-58713-319-0 Organized by exam objectives, this is a focused, concise review guide that works hand-in-hand with any learning tool, including the Sybex CCNA: Cisco Certified Network Associate Study Guide, 6th and Deluxe editions. The book will consist of four high-level chapters, each mapping to the four main Domains of the exam skill-set. The book will drill down into the specifics of the exam, covering the following: Designing Cisco internetworks Developing an access list Evaluating TCP/IP communication Configuring routers and switches Configuring IP addresses, subnet masks, and gateway addresses Performing LAN, VLAN, and WAN troubleshooting Understanding rules for packet control The interactive CD contains two bonus exams, handy flashcard questions, and a searchable PDF of a Glossary of Terms.

The CCNA® Voice certification expands your CCNA-level skill set to prepare for a career in voice networking. This lab manual helps to prepare you for the Introducing Cisco Voice and Unified Communications Administration (ICOMM v8.0) certification exam (640-461). CCNA Voice Lab Manual gives you extensive hands-on practice for developing an in-depth understanding of voice networking principles, tools, skills, configurations, integration challenges, and troubleshooting techniques. Using this manual, you can practice a wide spectrum of tasks involving Cisco Unified Communications Manager, Unity Connection, Unified Communications Manager Express, and Unified Presence. CCNA Voice Lab Manual addresses all exam topics and offers additional guidance for successfully implementing IP voice solutions in small-to-medium-sized

businesses. CCNA Voice 640-461 Official Exam Certification Guide, Second Edition ISBN-13: 978-1-58720-417-3 ISBN-10: 1-58720-417-7 CCNA Voice Portable Command Guide ISBN-13: 978-1-58720-442-5 ISBN-10: 1-58720-442-8 Configuring Cisco Unified Communications Manager and Unity Connection: A Step-by-Step Guide, Second Edition ISBN-13: 978-1-58714-226-0 ISBN-10: 1-58714-226-0 CCNA Voice Quick Reference ISBN-13: 978-1-58705-767-0 ISBN-10: 1-58705-767-0 CCNA Routing and Switching ICND2 200-105 Official Cert Guide CCNP Enterprise

CCNA 1 V7 Labs and Study Guide

CCNA Voice Lab Manual

Routing Protocols and Concepts, CCNA Exploration Companion Guide

CCNA Practical Studies

bull; Content maps to new CCNA 3.0 curriculum bull; Additional chapters on difficult topics bull; Expanded CD-ROM includes 500 CCNA test preparation questions, instructional videos, PhotoZooms, and more e-Labs than previous edition

Cisco Press has the only study guides approved by Cisco for the new CCNA certification. The new edition of the best-selling two-book, value-priced CCNA 200-301 Official Cert Guide Library includes updated content, new online practice exercises, and more than two hours of video training—PLUS the CCNA Network Simulator Lite Editions with 34 free Network Simulator labs (available on the companion web site). Trust the best-selling Official Cert Guide series from Cisco Press to help you learn, prepare, and practice for exam success. They are built with the objective of providing assessment, review, and practice to help ensure you are fully prepared for your certification exam. This book covers all exam topics on the CCNA 200-301 exam. · Master Cisco CCNA 200-301 exam topics · Assess your knowledge with chapteropening quizzes  $\cdot$  Review key concepts with exam preparation tasks This is the eBook edition of the CCNA 200-301 Official Cert Guide Library. This eBook does not include access to the Pearson Test Prep practice exams that comes with the print edition. CCNA 200-301 Official Cert Guide Library is a comprehensive review and practice package for the latest CCNA exam and is the only self-study resource approved by Cisco. The two books contained in this package, CCNA 200-301 Official Cert Guide, Volume 1 and CCNA 200-301 Official Cert Guide, Volume 2, present complete reviews and a more challenging and realistic preparation experience. The books have been fully updated to refresh the content for the latest CCNA exam topics and to enhance certain key topics that are critical for exam success. Best-selling author Wendell Odom shares preparation hints and test-taking tips, helping you identify areas of weakness and improve both your conceptual knowledge and hands-on skills. This complete study package includes · A testpreparation routine proven to help you pass the exams · Do I Know This Already? quizzes, which enable you to decide how much time you need to spend on each section · Chapter-ending Key Topic tables, which help you drill on key concepts you must know thoroughly  $\cdot$  A free copy of the CCNA 200-301 Network Simulator Lite software, complete with meaningful lab exercises that help you hone your hands-on skills with the command-line interface for routers and switches · Links to a series of hands-on config labs developed by the author · Online, interactive practice exercises that help you enhance your knowledge · More than 2 hours of video mentoring from the author · An online, interactive Flash Cards application to help you drill on Key Terms by chapter · A final preparation chapter, which guides you through tools and resources to help you craft your review and test-taking strategies · Study plan suggestions and templates to help you organize and

optimize your study time Well regarded for its level of detail, study plans, assessment features, hands-on labs, and challenging review questions and exercises, this official study guide helps you master the concepts and techniques that ensure your exam success. These official study guides help you master all the topics on the CCNA exams, including  $\cdot$  Networking fundamentals  $\cdot$ Implementing Ethernet LANs · Implementing VLANs and STP · IPv4 addressing and subnetting · IPv4 routing · Implementing OSPF · IPv6 addressing, subnetting, and routing · Wireless LANs · IP Access Control Lists · Security services · IP services · Network architecture · Network automation Companion Website: The companion website contains the CCNA Network Simulator Lite software, online practice exercises, and more than 2 hours of video training. Includes 34 free CCNA Network Simulator labs (available on the companion website): Volume 1 1. Configuring Local Usernames 2. Configuring Hostnames 3. Interface Status I 4. Interface Status II 5. Interface Status III 6. Interface Status IV 7. Configuring Switch IP Settings 8. Switch IP Address 9. Switch IP Connectivity I 10. Switch CLI Configuration Process I 11. Switch CLI Configuration Process II 12. Switch CLI Exec Mode 13. Setting Switch Passwords 14. Interface Settings I 15. Interface Settings II 16. Interface Settings III 17. Switch Forwarding I 18. Switch Security I 19. Switch Interfaces and Forwarding Configuration Scenario 20. Configuring VLANs Configuration Scenario 21. VLAN Troubleshooting Volume 2 1. ACL I 2. ACL II 3. ACL III 4. ACL IV 5. ACL V 6. ACL VI 7. ACL Analysis I 8. Named ACL I 9. Named ACL II 10. Named ACL III 11. Standard ACL Configuration Scenario 12. Extended ACL I Configuration Scenario 13. Extended ACL II Configuration Scenario CCNA Network Simulator Lite System Requirements: Windows system requirements (minimum): Windows 10 (32/64-bit), Windows 8.1 (32/64-bit), or Windows 7 (32/64 bit), 1 gigahertz (GHz) or faster 32-bit (x86) or 64-bit (x64) processor, 1 GB RAM (32-bit) or 2 GB RAM (64-bit), 16 GB available hard disk space (32-bit) or 20 GB (64-bit), DirectX 9 graphics device with WDDM 1.0 or higher driver, Adobe Acrobat Reader version 8 and above Mac system requirements (minimum) macOS 10.14, 10.13, 10.12, or 10.11, Intel core Duo 1.83 GHz, 512 MB RAM (1 GB recommended), 1.5 GB hard disk space, 32-bit color depth at 1024x768 resolution, Adobe Acrobat Reader version 8 and above CCNA 200-301 Official Cert Guide Library Companion Website Access interactive study tools on this book's companion website, including practice test software, video training, CCNA Network Simulator Lite software, memory table and config checklist review exercises, Key Term flash card application, a study planner, and more! To access the companion website, simply follow these steps: 1. Go to www.ciscopress.com/register. 2. Enter the print book ISBN: (Volume 1: 9780135792735, Volume 2: 9781587147135). 3. Answer the security question to validate your purchase. 4. Go to your account page. 5. Click on the Registered Products tab. 6. Under the book listing, click on the Access Bonus Content link. If you have any issues accessing the companion website, you can contact our support team by going to http://pearsonitp.echelp.org. The only authorized Labs & Study Guide for the Cisco Networking Academy Introduction to Networks v7.0 (ITN) course in the CCNA Routing and Switching curriculum. This book provides an introduction to IT and Networking and is suitable for learners with an interest in IT. Each chapter of this book is divided into a Study Guide section followed by a Lab section. The Study Guide sections offer exercises that help you learn the concepts, configurations, and troubleshooting skills crucial to your success as a CCNA exam candidate. Each chapter is slightly

different and includes some or all of the following types of exercises: Vocabulary Matching Exercises Concept Questions Exercises Skill-Building Activities and Scenarios Configuration Scenarios Packet Tracer Exercises Troubleshooting Scenarios The Labs & Activities sections include all the labs and Packet Tracer activities from the online curriculum. If applicable, this section begins with a Command Reference, an exercise where the reader matches commands. Network Fundamentals, CCNA Exploration Companion Guide is the official supplemental textbook for the Network Fundamentals course in the Cisco® Networking Academy® CCNA® Exploration curriculum version 4. The course, the first of four in the new curriculum, is based on a top-down approach to networking. The Companion Guide, written and edited by Networking Academy instructors, is designed as a portable desk reference to use anytime, anywhere. The book's features reinforce the material in the course to help you focus on important concepts and organize your study time for exams. New and improved features help you study and succeed in this course: Chapter objectives–Review core concepts by answering the focus questions listed at the beginning of each chapter. Key terms–Refer to the updated lists of networking vocabulary introduced and highlighted in context in each chapter. Glossary–Consult the comprehensive glossary with more than 250 terms. Check Your Understanding questions and answer key–Evaluate your readiness with the updated end-of-chapter questions that match the style of questions you see on the online course quizzes. The answer key explains each answer. Challenge questions and activities–Strive to ace more challenging review questions and activities designed to prepare you for the complex styles of questions you might see on the CCNA exam. The answer key explains each answer. How To–Look for this icon to study the steps you need to learn to perform certain tasks. Packet Tracer Activities– Explore networking concepts in activities interspersed throughout some chapters using Packet Tracer v4.1 developed by Cisco. The files for This book is part of the Cisco Networking Academy Series from Cisco Press®. Books in this series these activities are on the accompanying CD-ROM. Also available for the Network Fundamentals support and complement the Cisco Networking Academy curriculum. Course Network Fundamentals, CCNA Exploration Labs and Study Guide ISBN-10: 1-58713-203-6 ISBN-13: 978-1-58713-203-2 Companion CD-ROM \*\*See instructions within the ton of bonus materials including more than 1,000 practice questions, author videos, a network simulator ebook on how to get access to the files from the CD-ROM that accompanies this print book.\*\* The CD-ROM provides many useful tools and information to support your education: Packet Tracer Activity exercise files v4.1 VLSM Subnetting Chart Structured Cabling Exploration Supplement Taking Notes: a .txt file of the chapter objectives A Guide to Using a Networker's Journal booklet IT Career Information Tips on Lifelong Learning in Networking This book is part of the Cisco Networking Academy Series from Cisco Press®. The products in this series support and complement the Cisco Networking Academy online curriculum. Fast Pass

Cisco CCENT/CCNA ICND1 OCG Aca

CCNA 200-301 Official Cert Guide Library

CCNA Routing and Switching Practice and Study Guide

Begin a successful career in networking with 200-301 CCNA certification

CCNA 200-301 Official Cert Guide, Volume 1

LAN Switching and Wireless CCNA Exploration Labs and Study Guide Allan Johnson LAN Switching and Wireless, CCNA Exploration Labs and Study Guide is designed to help you learn about and apply your knowledge of the LAN switching and wireless topics from Version 4 of the Cisco® Networking

Academy® CCNA® Exploration curriculum. Each chapter contains a Study Guide section and a Labs and Activities section. Study Guide The dozens of exercises in this book help you learn the concepts and configurations crucial to your success as a CCNA exam candidate. Each chapter is slightly different and includes matching, multiple-choice, fill-in-the-blank, and open-ended questions designed to help you Review vocabulary Strengthen troubleshooting skills Boost configuration skills Reinforce concepts Research topics Packet Tracer Activities—This icon identifies exercises interspersed throughout the Study Guide section where you can practice or visualize a specific task using Packet Tracer, a powerful network simulation program developed by Cisco. Labs and Activities The Labs and Activities sections begin with a Command Reference table and include all the online curriculum labs to ensure that you have mastered the practical skills needed to succeed in this course. Hands-On Labs—This icon identifies the hands-on labs created for each chapter. Work through all the Basic, Challenge, and Troubleshooting labs as provided to gain a deep understanding of CCNA knowledge and skills to ultimately succeed on the CCNA Certification Exam. Packet Tracer Companion—This icon identifies the companion activities that correspond to each hands-on lab. You use Packet Tracer to complete a simulation of the hands-on lab. Packet Tracer Skills Integration Challenge—Each chapter concludes with a culminating activity called the Packet Tracer Skills Integration Challenge. These challenging activities require you to pull together several skills learned from the chapter—as well as previous chapters and courses—to successfully complete one comprehensive exercise. Allan Johnson works full time developing curriculum for Cisco Networking Academy. Allan also is a part-time instructor at Del Mar College in Corpus Christi, Texas. Use this book with: LAN Switching and Wireless, CCNA Exploration Companion Guide ISBN-10: 1-58713-207-9 ISBN-13: 978-158713-207-0 Companion CD-ROM The CD-ROM provides all the Packet Tracer Activity, Packet Tracer Companion, and Packet Tracer Challenge files that are referenced throughout the book as indicated by the icons. These files work with Packet Tracer v4.1 software, which is available through the Academy Connection website. Ask your instructor for access to the Packet Tracer software.

Get More with the Deluxe Edition This Deluxe Edition of our bestselling CCNA Study Guide features a that can be used to perform all of the hands-on exercises, and the e-book in multiple formats. The book contains 100% coverage the ICND1, ICND2, and CCNA Composite exams, and features detailed information and examples on crucial Cisco networking topics drawn from Todd Lammle's more than 30 years of real-world experience. This Deluxe Study Guide contains authoritative coverage of all exam topics, including: Operation of IP Data Networks LAN Switching Technologies IP Addressing (IPv4 / IPv6) IP Routing Technologies IP Services Network Device Security Troubleshooting LAN Switching Technologies WAN Technologies With all of the bonus materials, this Deluxe Edition of the Sybex CCNA Routing and Switching Study Guide gives you the tools you need to study, practice, and review so that you can approach the exam with confidence. Trust the best selling Official Cert Guide series from Cisco Press to help you learn, prepare, and practice for exam success. They are built with the objective of providing assessment, review, and practice to help ensure you are fully prepared for your certification exam. --Master Cisco CCNA Security 210-260 Official Cert Guide exam topics --Assess your knowledge with chapter-opening quizzes --Review key concepts with exam preparation tasks This is the eBook edition of the CCNA Security 210-260 Official Cert Guide. This eBook does not include the companion CD-ROM with practice exam that comes with the print edition. CCNA Security 210-260 Official Cert Guide presents you with an organized testpreparation routine through the use of proven series elements and techniques. "Do I Know This

Already?" quizzes open each chapter and enable you to decide how much time you need to spend on each Prepare to take the Cisco Certified Network Associate (200-301 CCNA) exam and get to grips with the section. Exam topic lists make referencing easy. Chapter-ending Exam Preparation Tasks help you drill on key concepts you must know thoroughly. CCNA Security 210-260 Official Cert Guide focuses specifically on the objectives for the Cisco CCNA Security exam. Networking Security experts Omar Santos and John Stuppi share preparation hints and test-taking tips, helping you identify areas of weakness and improve both your conceptual knowledge and hands-on skills. Material is presented in a concise manner, focusing on increasing your understanding and retention of exam topics. Well regarded for its level of detail, assessment features, comprehensive design scenarios, and challenging review questions and exercises, this official study guide helps you master the concepts and techniques that will enable you to succeed on the exam the first time. The official study guide helps you master all the topics on the CCNA Security exam, including --Networking security concepts --Common security threats --Implementing AAA using IOS and ISE --Bring Your Own Device (BYOD) --Fundamentals of VPN technology and cryptography --Fundamentals of IP security --Implementing IPsec site-to-site VPNs --Implementing SSL remote-access VPNs using Cisco ASA --Securing Layer 2 technologies --Network Foundation Protection (NFP) --Securing the management plane on Cisco IOS devices --Securing the data practical skills. As you make progress, this CCNA certification study guide will help you get to grips plane --Securing routing protocols and the control plane --Understanding firewall fundamentals --Implementing Cisco IOS zone-based firewalls --Configuring basic firewall policies on Cisco ASA --Cisco IPS fundamentals --Mitigation technologies for e-mail- and web-based threats --Mitigation technologies for endpoint threats CCNA Security 210-260 Official Cert Guide is part of a recommended learning path from Cisco that includes simulation and hands-on training from authorized Cisco Learning Partners and self-study products from Cisco Press. To find out more about instructor-led training, elearning, and hands-on instruction offered by authorized Cisco Learning Partners worldwide, please visit automationGet to grips with various IP services that are essential to every networkDiscover how to http://www.cisco.com/web/learning/index.html.

The only authorized Lab Manual for the Cisco Networking Academy CCNA Security course The Cisco® their network engineering and security administration career prospects. If you want to gain a Cisco Networking Academy® course on CCNA® Security provides a next step for students who want to expand their CCNA-level skill set to prepare for a career in network security. The CCNA Security course Although no knowledge about Cisco technologies is expected, a basic understanding of industry-level also prepares students for the Implementing Cisco IOS® Network Security (IINS) certification exam (xxxx), which leads to the CCNA Security certification. The CCNA Security Lab Manual provides you with all labs from the course designed as hands-on practice to master the knowledge and skills needed to prepare for entry-level security specialist careers. All the hands-on labs in the course can be completed on actual physical equipment or in conjunction with the NDG NETLAB+® solution. For current information on labs compatible with NETLAB+® go to http://www.netdevgroup.com/ae/labs.htm. Through procedural, skills integration challenges, troubleshooting, and model building labs, this CCNA Security course aims to develop your in-depth understanding of network security principles as well as the Routing and Switching certification, you can still complete them between now and February 23, 2020. tools and configurations used.

Cisco Networking Academy Program

Exam 100-105, Exam 200-105, Exam 200-125

CCNA Security Lab Manual Version 2

CCNA Routing and Switching 200-125 Official Cert Guide Library

Routing and Switching 200-125

CCNA Wireless 200-355 Official Cert Guide

Only 33% of the CCIE candidates pass the test the first time--an exam consisting of a 100-question written test and a grueling two-day, hands-on exam. This guide contains all the information candidates need to pass with flying colors, with detailed, hands-on practice labs. The CD-ROM includes over 100 configurations that can be easily manipulated for use along with an evaluation program.

essentials of networking, security, and automation Key FeaturesSecure your future in network engineering with this intensive boot camp-style certification guideGain knowledge of the latest trends in Cisco networking and security and boost your career prospectsDesign and implement a wide range of networking technologies and services using Cisco solutionsBook Description In the dynamic technology landscape, staying on top of the latest technology trends is a must, especially if you want to build a career in network administration. Achieving CCNA 200-301 certification will validate your knowledge of networking concepts, and this book will help you to do just that. This exam guide focuses on the fundamentals to help you gain a high-level understanding of networking, security, IP connectivity, IP services, programmability, and automation. Starting with the functions of various networking components, you'll discover how they are used to build and improve an enterprise network. You'll then delve into configuring networking devices using a command-line interface (CLI) to provide network access, services, security, connectivity, and management. The book covers important aspects of network engineering using a variety of hands-on labs and real-world scenarios that will help you gain essential with the solutions and technologies that you need to implement and administer a broad range of modern networks and IT infrastructures. By the end of this book, you'll have gained the confidence to pass the Cisco CCNA 200-301 exam on the first attempt and be well-versed in a variety of network administration and security engineering solutions. What you will learnUnderstand the benefits of creating an optimal networkCreate and implement IP schemes in an enterprise networkDesign and implement virtual local area networks (VLANs)Administer dynamic routing protocols, network security, and troubleshoot networking devicesWho this book is for This guide is for IT professionals looking to boost CCNA certification and start a career as a network security professional, you'll find this book useful. network fundamentals will help you grasp the topics covered easily.

Cisco has announced big changes to its certification program. As of February 24, 2020, all current certifications will be retired, and Cisco will begin offering new certification programs. The good news is if you're working toward any current CCNA certification, keep going. You have until February 24, 2020 to complete your current CCNA. This means if you already have CCENT/ICND1 certification and would like to earn CCNA, you have until February 23, 2020 to complete your CCNA certification in the current program. Likewise, if you're thinking of completing the current CCENT/ICND1, ICND2, or CCNA Tight, focused CCNA review covering all three exams The CCNA Routing and Switching Complete Review Guide offers clear, concise review for Exams 100-105, 200-105, and 200-125. Written by bestselling certification author and Cisco guru Todd Lammle, this guide is your ideal resource for quick review and reinforcement of key topic areas. This second edition has been updated to align with the latest versions of the exams, and works alongside the Sybex CCNA Routing and Switching Complete Study Guide, 2nd Edition. Coverage includes LAN switching technologies, IP routing, IP services, IPv4 and IPv6 addressing, network device security, WAN technologies, and troubleshooting—providing 100% coverage of all objectives for the CCNA ICND1, ICND2, and Composite exams. The Sybex online learning environment gives you access to additional study tools, including practice exams and flashcards to give you additional review before exam day. Prepare thoroughly for the ICND1, ICND2, and the CCNA Composite exams Master all objective domains, mapped directly to the exams Clarify complex

topics with guidance from the leading Cisco expert Access practice exams, electronic flashcards, and more Each chapter focuses on a specific exam domain, so you can read from beginning to end or just skip what you know and get right to the information you need. This Review Guide is designed to work hand-in-hand with any learning tool, or use it as a stand-alone review to gauge your level of

understanding. The CCNA Routing and Switching Complete Review Guide, 2nd Edition gives you the confidence you need to succeed on exam day.

This comprehensive guide contains practical lab scenarios for hands-on networking practice for CCNA exam preparation. It presents detailed instruction to allow readers to apply the conceptual knowledge from their CCNA studies.

Cisco CCNA Simplified CCNA: Cisco Certified Network Associate All-in-one CCIE Lab Study Guide CCNA Routing and Switching Deluxe Study Guide CCENT/CCNA ICND1 100-105 Official Cert Guide, Academic Edition Exam 45 Official Cert GdePub Contributions by Rick Graziani and Bob Vachon.

for exam success. They are built with the objective of providing assessment, review, and practice to help ensure you are fully prepared for your certification exam. · Master Cisco CCNA ICND2 200-105 exam topics · Assess your knowledge with chapter-opening quizzes · Review key concepts with exampreparation tasks This is the eBook edition of CCNA Routing and Switching ICND2 200-105 Official Cert Guide. This eBook does not include the companion CD-ROM with practice exam that comes with the print edition. CCNA Routing and Switching ICND2 200-105 Official Cert Guide presents you with an organized test-preparation routine through the use of proven series elements and techniques. "Do I Know This Already?" quizzes open each chapter and enable you to decide how much time you need to spend on each section. Exam topic lists make referencing easy. Chapter-ending Exam Preparation Tasks help you drill on key concepts you must know thoroughly. CCNA Routing and Switching ICND2 200-105 Official Cert Guide from Cisco Press enables you to succeed on the exam the first time and is the only self-study resource approved by Cisco. Best-selling author and expert instructor Wendell Odom shares preparation hints and test-taking tips, helping you identify areas of weakness and improve both your conceptual knowledge and hands-on skills. This complete study package includes · A testpreparation routine proven to help you pass the exams · "Do I Know This Already?" quizzes, which enable you to decide how much time you need to spend on each section · Chapter-ending and partending exercises, which help you drill on key concepts you must know thoroughly · Troubleshooting sections, which help you master the complex scenarios you will face on the exam · A final preparation chapter, which guides you through tools and resources to help you craft your review and test-taking strategies · Study plan suggestions and templates to help you organize and optimize your study time Well regarded for its level of detail, study plans, assessment features, challenging review questions and exercises, video instruction, and hands-on labs, this official study guide helps you master the concepts and techniques that ensure your exam success. This official study guide helps you master all the topics on the CCNA ICND2 exam, including · Ethernet LANs · IPv4 routing protocols · Wide area networks IPv4 services: ACLs and QoS · IPv4 routing and troubleshooting · IPv6 · Network management, SDN, and cloud computing

CCNA Data Center DCICN 200-150 Official Cert Guide Exam 66 Official Cert ePub 1

Trust the best-selling Official Cert Guide series from Cisco Press to help you learn, prepare, and practice different types of firewall technologies Discover the Cisco ASA functionality and gain insights into some device configuration and installation Unlock the practical aspects of CCNA security to secure your devices Explore tips and tricks to help you achieve the CCNA Security 210-260 Certification Book Description With CCNA Security certification, a network professional can demonstrate the skills required to develop security infrastructure, recognize threats and vulnerabilities to networks, and mitigate security threats. The CCNA Security 210-260 Certification Guide will help you grasp the fundamentals of network security and prepare you for the Cisco CCNA Security Certification exam. You'll begin by getting a grip on the fundamentals of network security and exploring the different tools available. Then, you'll see how to securely manage your network devices by implementing the AAA framework and configuring different management plane protocols. Next, you'll learn about security on the data link layer by implementing various security toolkits. You'll be introduced to various firewall technologies and will understand how to configure a zone-based firewall on a Cisco IOS device. You'll configure a site-to-site VPN on a Cisco device and get familiar with different types of VPNs and configurations. Finally, you'll delve into the concepts of IPS and endpoint security to secure your organization's network infrastructure. By the end of this book, you'll be ready to take the CCNA Security Exam (210-260). What you will learn Grasp the fundamentals of network security Configure routing protocols to secure network devices Mitigate different styles of security attacks using Cisco devices Explore the advanced ASA configurations Implement IPS on a Cisco device and understand the concept of endpoint security Who this book is for CCNA Security 210-260 Certification Guide can help you become a network security engineer, a cyber security professional, or a security administrator. You should have valid CCENT or CCNA Routing and Switching certification before taking your CCNA Security exam. The completely revised and only authorized textbook For The Cisco Networking Academy Program CCNA 4 curriculum.

Become a Cisco security specialist by developing your skills in network security and explore advanced security technologies Key Features Enhance your skills in network security by learning about Cisco's

Build your knowledge of network security and pass your CCNA Security exam (210-260) CCNA 3 and 4 Companion Guide

Network Fundamentals, CCNA Exploration Companion Guide Exercises, Activities and Scenarios to Prepare for the ICND2 200-101 Certification Exam Networking for Home and Small Businesses CCNA Discovery Learning Guide Allan Reid • Jim Lorenz Networking for Home and Small Businesses, CCNA Discovery Learning Guide is the official supplemental textbook for the Networking for Home and Small Businesses course in the Cisco® Networking Academy® CCNA® Discovery curriculum version 4. The course, the first of four in the new curriculum, teaches networking concepts by applying them to a type of network you may encounter in a home or small office. The Learning Guide, written and edited by instructors, is designed as a portable desk reference to use anytime, anywhere to reinforce the material from the course and organize your time. In addition, the book includes expanded coverage of CCENT™/CCNA exam topics. The book's features help you focus on important concepts to succeed in this course: Chapter Objectives–Review core concepts by answering the focus questions listed at the beginning of each chapter. Key Terms–Refer to the lists of networking vocabulary introduced and highlighted in context in each chapter. The Glossary defines each key term. Summary of Activities and Labs–Maximize your study time with this complete list of all associated exercises at the end of each chapter. Check Your Understanding–Evaluate your readiness with the end-of-chapter questions that match the style of

questions you see in the online course quizzes. The answer key explains each answer. Challenge Questions and Activities–Apply a deeper understanding of the concepts with these challenging end-of-chapter questions and activities. The answer key explains each answer. Hands-on Labs–Master the practical, hands-on skills of the course by performing all the tasks in the course labs and additional challenge labs included in Part II of the Learning Guide. Allan Reid is the curriculum lead for CCNA and a CCNA and CCNP® instructor at the Centennial College CATC in Toronto, Canada. Jim Lorenz is an instructor and curriculum developer for the Cisco Networking Academy. How To–Look for this icon to study the steps you need to learn to perform certain tasks. Interactive Activities–Reinforce your understanding of topics with more than 50 different exercises from the online course identified through-out the book with this icon. The files for these activities are on the accompanying CD-ROM. Packet Tracer Activities– Explore and visualize networking concepts using Packet Tracer exercises interspersed throughout some chapters. The files for these activities are on the accompanying CD-ROM. Packet Tracer v4.1 software developed by Cisco is available separately. Hands-on Labs–Work through all 26 course labs and 3 additional challenge labs included in Part II of the book. The labs are an integral part of the CCNA Discovery curriculum, so you can review the core text and the lab material to prepare for all your exams. Companion CD-ROM \*\*See instructions within the ebook on how to get access to the files from the CD-ROM that accompanies this print book.\*\* The CD-ROM includes Interactive Activities Packet Tracer Activity files IT Career Information Taking Notes Lifelong Learning OSI Model Overview This book is part of the Cisco Networking Academy Series from Cisco Press®. Books in this series support and complement the Cisco Networking Academy curriculum.

Page 11/11 September, 27 2022